<sup>ФИО: Кудрявцев М</sup>ФРЭДЕРАЛИНОЕ ГОСУДАР<mark>СТВЕННОЕ БЮДЖЕТНОЕ ОБРАЗОВАТЕЛЬНОЕ</mark> Должность: Проректор <del>фербразователи руклады (стратител</del>) О ОБРАЗОВАНИЯ МИНИСТЕРСТВА СЕЛЬСКОГО ХОЗЯЙСТВА РОССИЙСКОЙ ФЕДЕРАЦИИ уникальный программный ключ:<br>790a1a8699955CMNCKUM ПОСХАДАРСТВЕННЫЙ УНИВЕРСИТЕТ НАРОДНОГО ХОЗЯЙСТВА **ИМЕНИ В.И. ВЕРНАДСКОГО» (Университет Вернадского)** Документ подписан простой электронной подписью Информация о владельце: Дата подписания: 01.03.2024 15:20:24 790a1a8df2525774421adc1fc96453f0e902bfb0

Кафедра Электрооборудования и электротехнических систем

Принято Ученым советом Университета Вернадского «30» августа 2023 г., протокол №1

«УТВЕРЖДЕНО» Проректор по образовательной деятельности Кудрявцев М.Г.

# **Рабочая программа дисциплины**

# **Цифровые трансформации, информационные технологии**

Направление подготовки: **09.03.03 Прикладная информатика**

Направленность (профиль) программы: **Прикладная информатика в энергетических системах**

Квалификация: бакалавр

Форма обучения: очно*-*заочная

Балашиха 2023 г.

Рабочая программа разработана в соответствии с ФГОС ВО по направлению подготовки 09.03.03 Прикладная информатика.

Рабочая программа дисциплины разработана *доцентом* кафедры *электрооборудования и электротехнических систем, кандидатом экономическихх наук, Сидоровым А.В.*

Рецензент:

к.т.н., доцент кафедры Электрооборудования и электротехнических систем Базылев Б.И.

# **1 Планируемые результаты обучения по дисциплине, соотнесенные с установленными в ОПОП ВО индикаторами достижения компетенций**

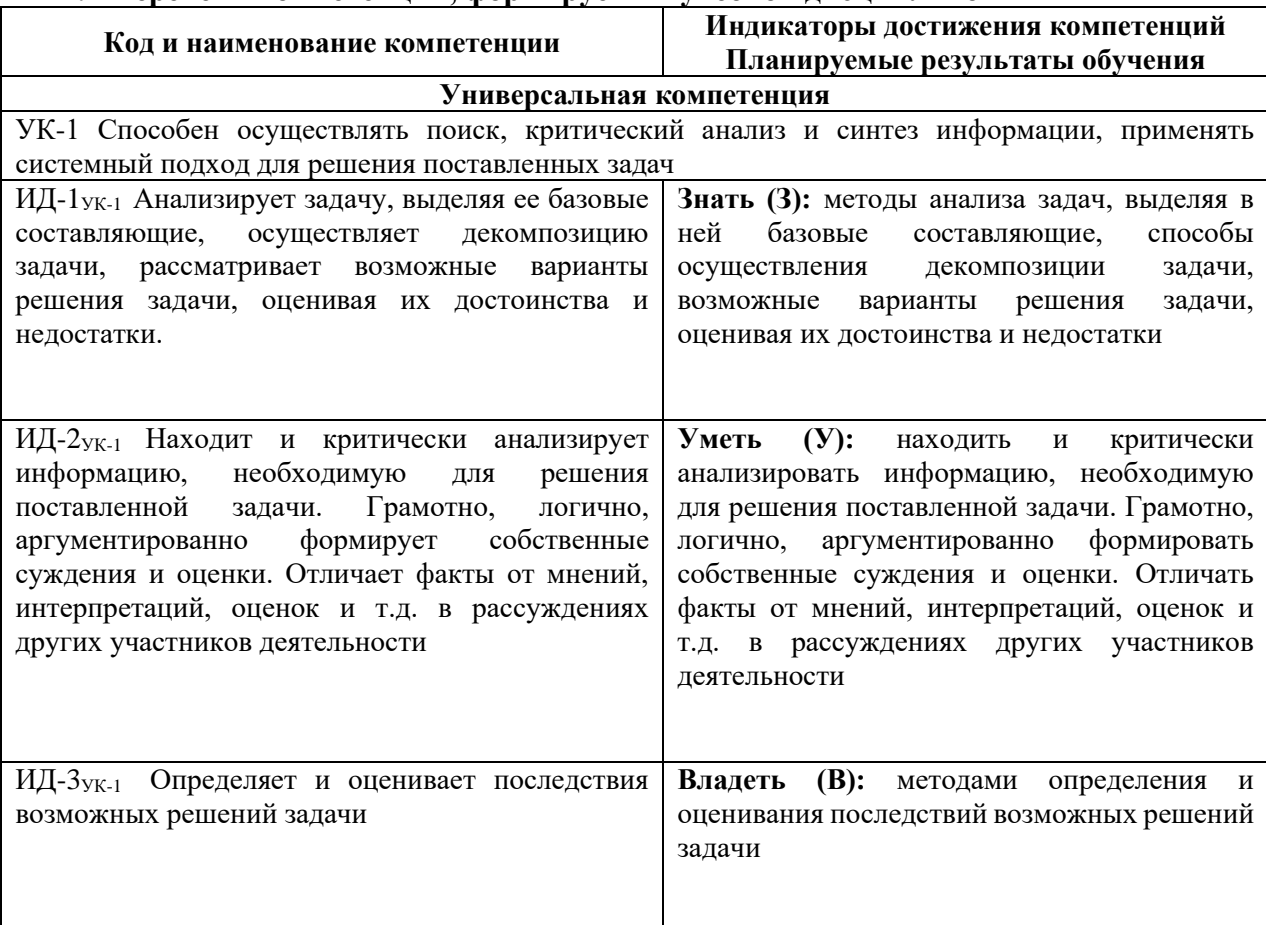

#### **1.1 Перечень компетенций, формируемых учебной дисциплиной**

# **2. Цели и задачи освоения учебной дисциплины, место дисциплины в структуре ОПОП ВО**

Дисциплина «Цифровые трансформации, информационные технологии» относится к обязательной части ОПОП ВО.

*Целью* изучения дисциплины является формирование у обучающихся понимания особенностей процессов цифровой трансформации в производственных сферах.

*Задачами* изучения являются:

- овладение теоретическими, практическими и методическими вопросами цифровой трансформации;

- ознакомление с программными и техническими средствами информационных технологий задействующихся в процессах цифровой трансформации;

- знакомство с современной цифровизацией отраслей;

- расширение мировоззренческого кругозора.

## **3. Объем учебной дисциплины в зачетных единицах с указанием количества академических часов, выделенных на контактную работу обучающихся с преподавателем (по видам учебных занятий, текущий и промежуточный контроль по дисциплине) и на самостоятельную работу обучающихся**

3.1 Очно-заочная форма обучения

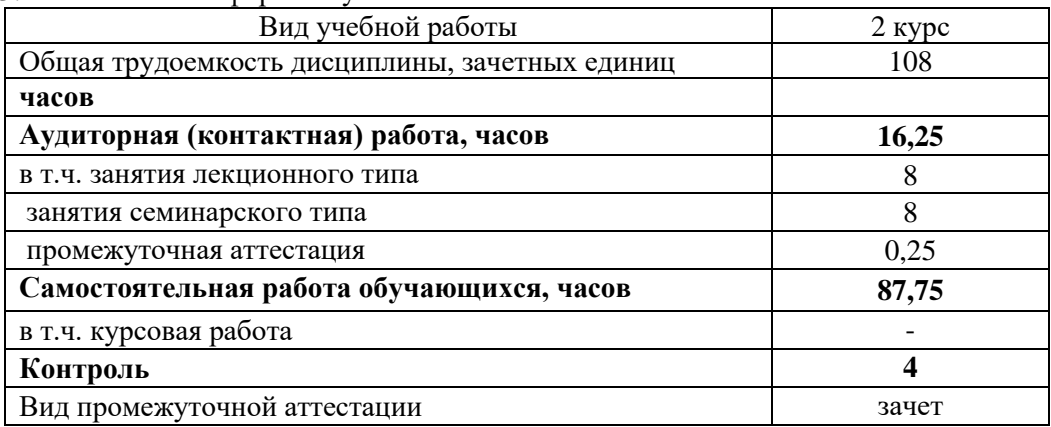

## **4. Содержание дисциплины, структурированное по темам (разделам) с указанием отведенного на них количества академических часов и видов учебных занятий** *4.1 Перечень разделов дисциплины с указанием трудоемкости аудиторной*

*(контактной) и самостоятельной работы, видов контролей и перечня компетенций*

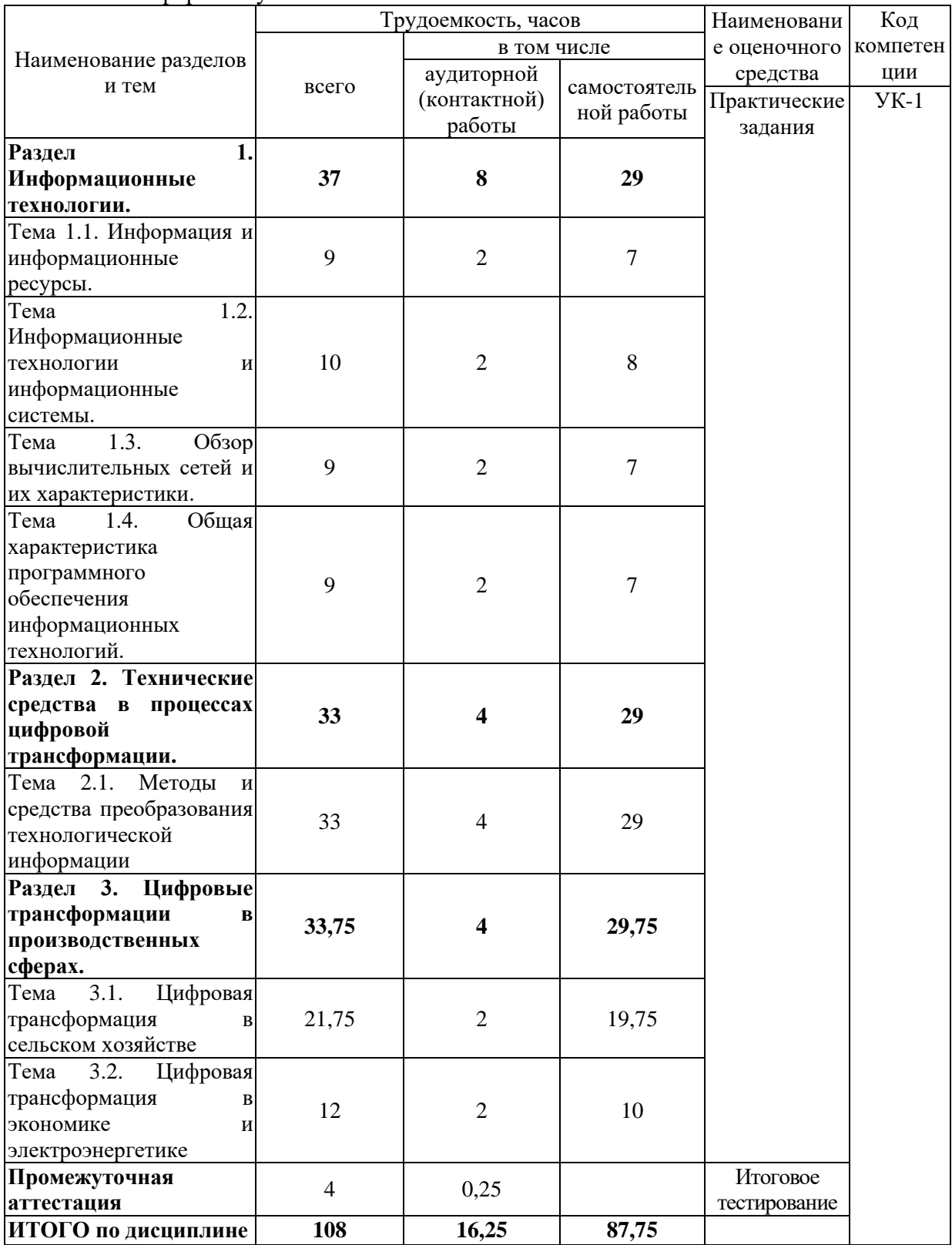

Очно-заочная форма обучения

#### *4.2 Содержание дисциплины по темам*

#### **Раздел 1. Информационные технологии.**

**Цели:** дать понятие о том, что такое информация и цифровых технологиях ее обработки.

#### **Задачи:**

- изучение теоретического материала;

- анализ результатов по исследуемой тематике.

**Перечень учебных элементов раздела:**

#### **Тема 1.1. Информация и информационные ресурсы.**

Понятие «информация». Информационные ресурсы: определение, классификация, развитие. Виды информационных ресурсов.

#### **Тема 1.2. Информационные технологии и информационные системы.**

Общие сведения о информационных технологиях. Классификация информационных технологий. Области использования информационных технологий. Основные принципы реализации и функционирования информационных технологий.

#### **Тема 1.3. Обзор вычислительных сетей и их характеристики.**

Основные определения и термины. Преимущества использования сетей. Архитектура сетей. Семиуровневая модель OSI. Стек протоколов современной сети. Топология вычислительной сети и методы доступа.

#### **Тема 1.4. Общая характеристика программного обеспечения информационных технологий.**

Классификация программного обеспечения. Базовое программное обеспечение. Прикладное программное обеспечение. Основное ядро пакета прикладных программ Microsoft Office: Microsoft Word и Microsoft Excel.

#### **Раздел 2. Технические средства в процессах цифровой трансформации.**

**Цели:** рассмотрение технических средств принимающих участие в процессах цифровой трансформации.

#### **Задачи:**

- изучение теоретического материала;

- анализ результатов по исследуемой тематике.

**Перечень учебных элементов раздела:**

#### **Тема 2.1. «Методы и средства преобразования технологической информации»**

Основные положения. Технологическая информация. Датчик. Сигнал. два основных вида представления информации (сигналов) – непрерывная и дискретная. Методы преобразования информации. Информационный канал. Классификация методов и средств преобразования информации, используемых в электроэнергетике.

Первичные измерительные преобразователи информации (ПИП). Классификация ПИП. Структурная схема ПИП. Параметры и характеристики ПИП. Стандартизация и сертификация ПИП.

Основные виды преобразования информации в датчиках. Емкостные преобразователи. Пьезоэлектрические преобразователи. Электромагнитные преобразователи. Электромеханические преобразователи. Ионизационные преобразователи. Резистивные преобразователи. Термоэлектрические преобразователи. Электрические преобразователи. Примеры использования датчиков.

Аналого-цифровое преобразования сигналов. Оцифровка информации. Выбор параметров аналогово-цифрового преобразования.

#### **Раздел 3. Цифровые трансформации в производственных сферах.**

**Цели:** приобретение знаний об особенностях применения цифровизации в агропромышленном комплексе, а также в экономической и энергетических сферах.

**Задачи:** 

- изучение теоретического материала;

- анализ результатов по исследуемой тематике.

#### **Перечень учебных элементов раздела:**

#### **Тема 3.1. «Цифровая трансформация в сельском хозяйстве»**

Цели и задачи цифровизации сельского хозяйства. Инструменты цифровой трансформации сельского хозяйства. Цифровые технологии в управлении агропромышленным комплексом. Цифровое землепользование. Умное поле. Умный сад. Умная теплица. Умная ферма.

#### **Тема 3.2. «Цифровая трансформация в экономике и электроэнергетике»**

Индустрия 4.0. Технологические тренды в сфере цифровой трансформации промышленности. Технология Big Data. Интернет вещей. Smart Grid, аспекты функционирования. Умное предприятие.

#### **5. Оценочные материалы по дисциплине**

Оценочные материалы по дисциплине представлены в виде фонда оценочных средств.

## **6. Материально-техническое и учебно-методическое обеспечение дисциплины**

## *6.1 Перечень учебно-методического обеспечения по дисциплине*

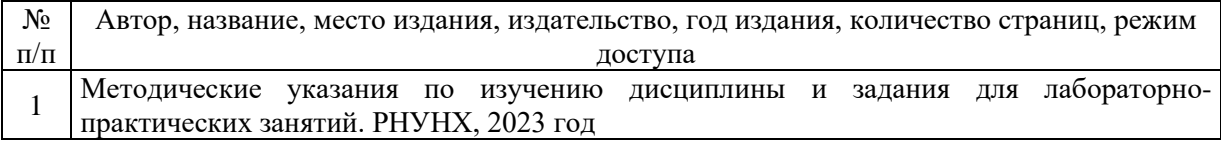

## *6.2 Перечень учебных изданий, необходимых для освоения дисциплины \**

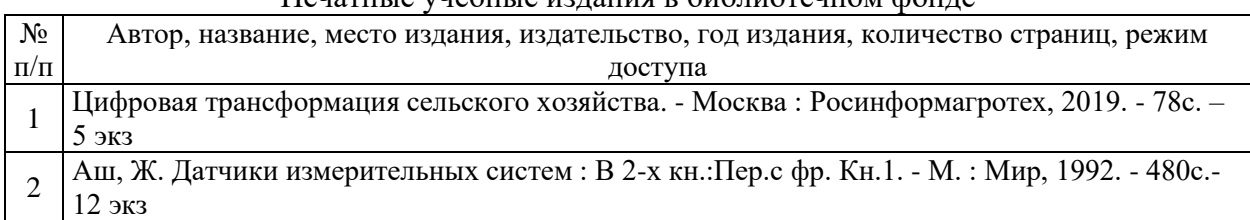

## Печатные учебные издания в библиотечном фонде

# *6.3 Перечень учебных изданий, необходимых для освоения дисциплины*

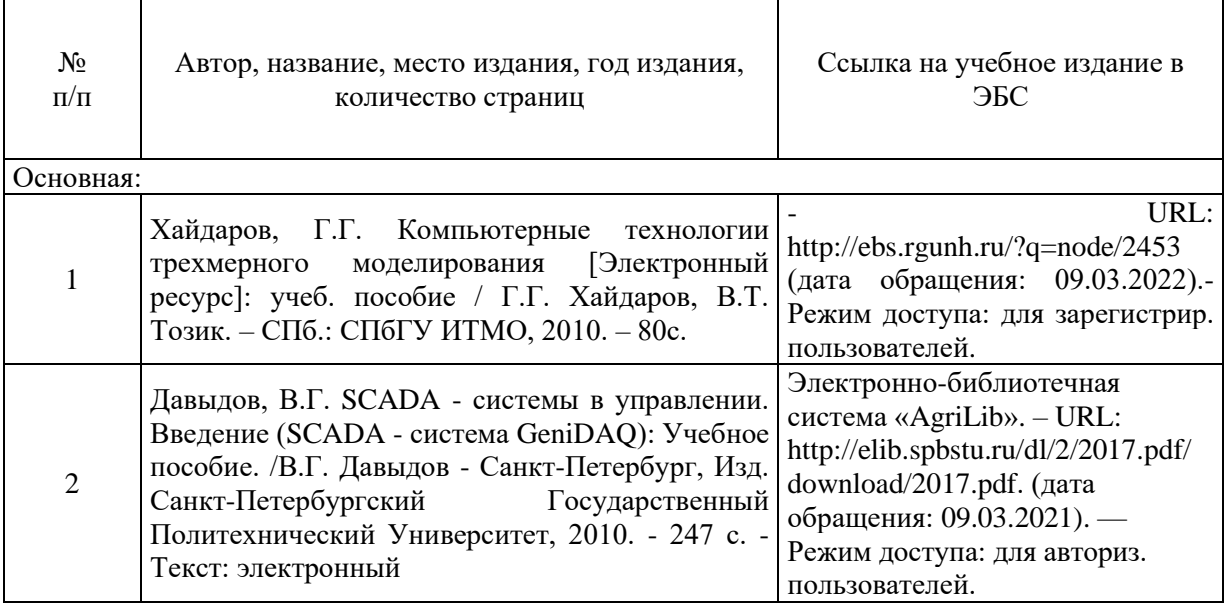

Электронные учебные издания в электронно-библиотечных системах (ЭБС):

## *6.3 Перечень электронных образовательных ресурсов \**

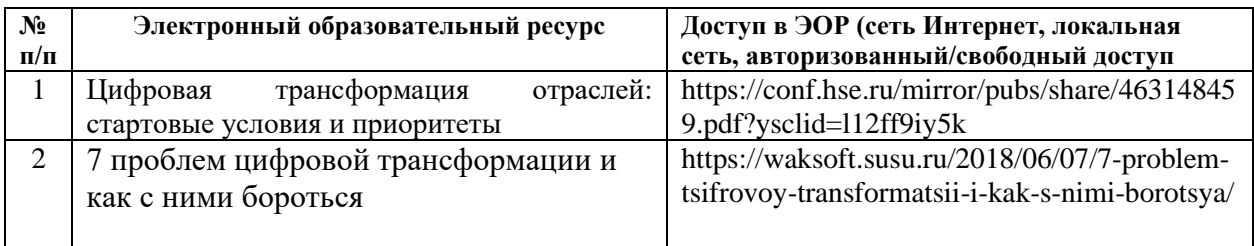

#### **6.4 Современные профессиональные базы данных, информационные справочные системы и лицензионное программное обеспечение**

## **Современные профессиональные базы данных, информационные справочные системы, цифровые электронные библиотеки и другие электронные образовательные ресурсы**

1. Договор о подключении к Национальной электронной библиотеке и предоставлении доступа к объектам Национальной электронной библиотеки №101/НЭБ/0502-п от 26.02.2020 5 лет с пролонгацией

2. Соглашение о бесплатном тестовом доступе к Polpred.com. Обзор СМИ 27.04.2016 бессрочно

3. Соглашение о бесплатном тестовом доступе к Polpred.com. Обзор СМИ 02.03.2020 бессрочно

4. Информационно-справочная система «Гарант» – URL: <https://www.garant.ru/> Информационно-справочная система Лицензионный договор № 261709/ОП-2 от 25.06.2021

5. «Консультант Плюс». – URL:<http://www.consultant.ru/> свободный доступ

6. Электронно-библиотечная система AgriLib <http://ebs.rgunh.ru/> (свидетельство о государственной регистрации базы данных №2014620472 от 21.03.2014).

#### **Доступ к электронной информационно-образовательной среде, информационно-телекоммуникационной сети «Интернет»**

1. Система дистанционного обучения Moodle [www.portfolio.rgunh.ru](http://www.portfolio.rgunh.ru/) (свободно распространяемое)

2. Право использования программ для ЭВМ Mirapolis HCM в составе функциональных блоков и модулей: Виртуальная комната.

3. Инновационная система тестирования – программное обеспечение на платформе 1С (Договор № К/06/03 от 13.06.2017). Бессрочный.

4. Образовательный интернет – портал Российского государственного аграрного заочного университета (свидетельство о регистрации средства массовых информации Эл № ФС77-51402 от 19.10.2012).

## **Лицензионное и свободно распространяемое программное обеспечение**

1. OpenOffice – свободный пакет офисных приложений (свободно распространяемое)

2. linuxmint.com<https://linuxmint.com/> (свободно распространяемое)

3. Электронно-библиотечная система AgriLib<http://ebs.rgunh.ru/> (свидетельство о государственной регистрации базы данных № 2014620472 от 21.03.2014) собственность университета.

4. Официальная страница ФГБОУ ВО «Российский государственный университет народного хозяйства имени В.И. Вернадского» <https://vk.com/rgunh> (свободно распространяемое)

5. Антивирусное программное обеспечение Dr. WEB Desktop Security Suite (Сублицензионный договор № 13740 на передачу неисключительных прав на программы для ЭВМ от 01.07.2021).

## **6.6 Перечень учебных аудиторий, оборудования и технических средств обучения**

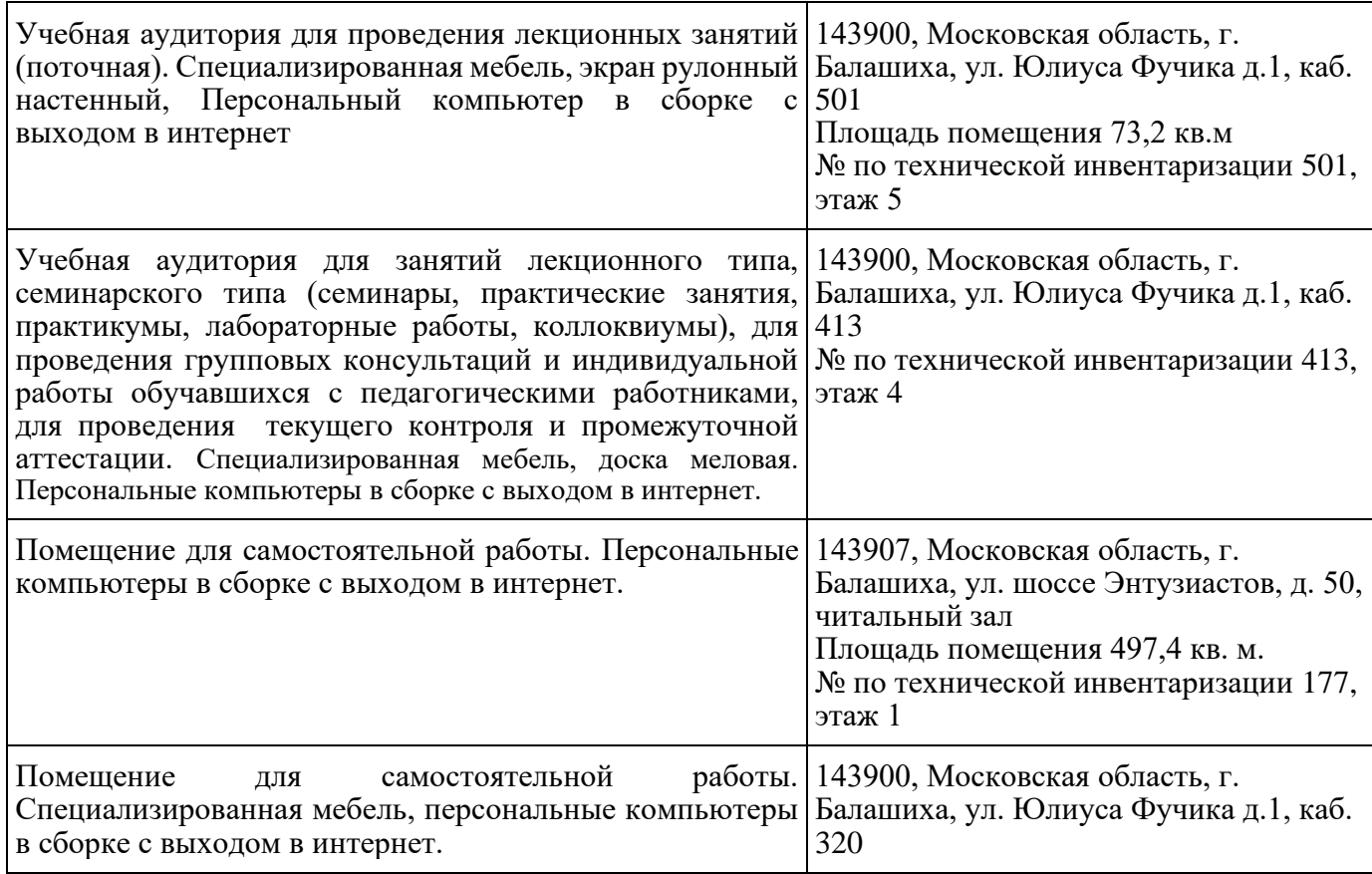

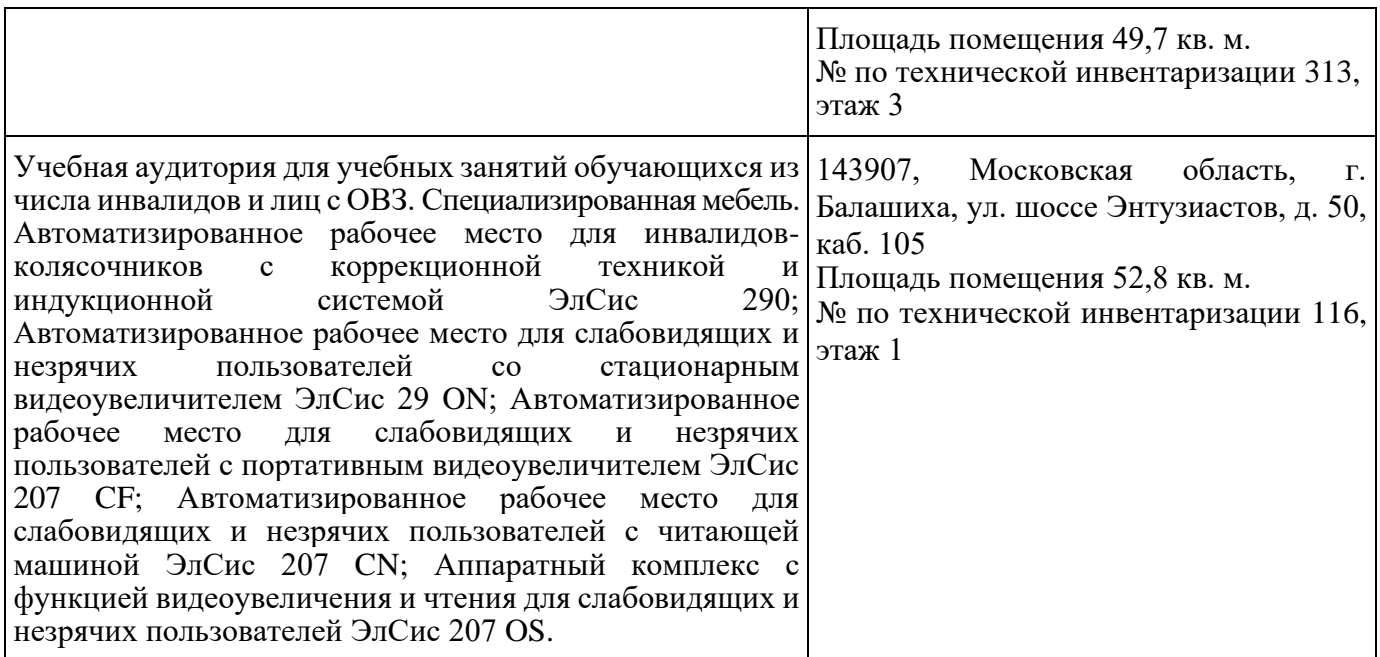

## ФЕДЕРАЛЬНОЕ ГОСУДАРСТВЕННОЕ БЮДЖЕТНОЕ ОБРАЗОВАТЕЛЬНОЕ УЧРЕЖДЕНИЕ ВЫСШЕГО ОБРАЗОВАНИЯ МИНИСТЕРСТВА СЕЛЬСКОГО ХОЗЯЙСТВА РОССИЙСКОЙ ФЕДЕРАЦИИ **«РОССИЙСКИЙ ГОСУДАРСТВЕННЫЙ УНИВЕРСИТЕТ НАРОДНОГО ХОЗЯЙСТВА ИМЕНИ В.И. ВЕРНАДСКОГО» (Университет Вернадского)**

# **Фонд оценочных средств для проведения текущего контроля и промежуточной аттестации обучающихся по дисциплине**

# **Цифровые трансформации, информационные технологии**

Направление подготовки: 09.03.03 Прикладная информатика

Направленность (профиль) программы: Прикладная информатика в энергетических системах

Квалификация: бакалавр

Форма обучения: очно-заочная

Балашиха 2023г.

# **1.Описание показателей и критериев оценивания планируемых результатов обучения по учебной дисциплине**

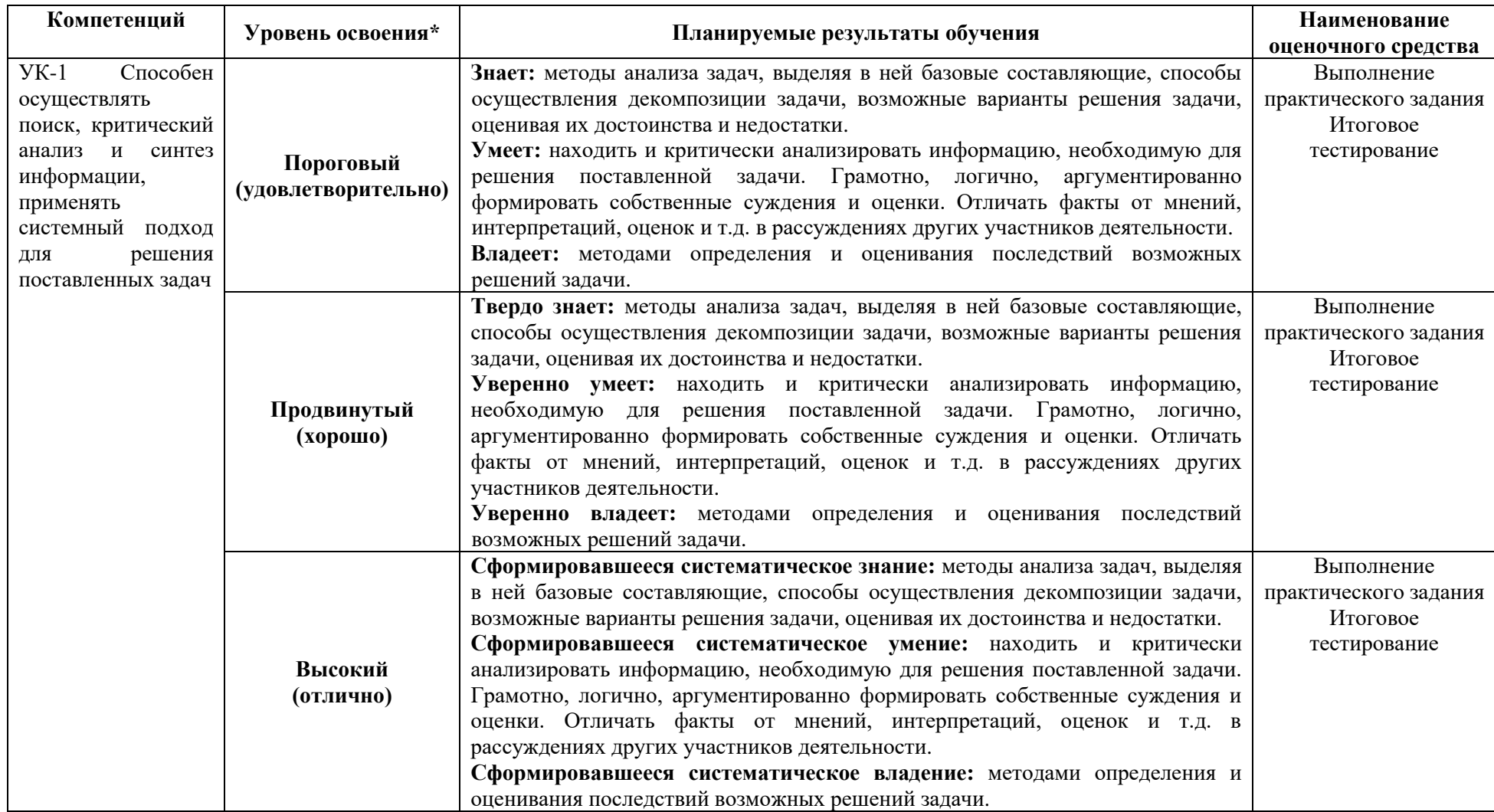

# **2. Описание шкал оценивания**

# *2.1 Шкала оценивания на этапе текущего контроля*

\* Студенты, показавшие уровень усвоения ниже порогового, не допускаются к промежуточной аттестации по дисциплине.

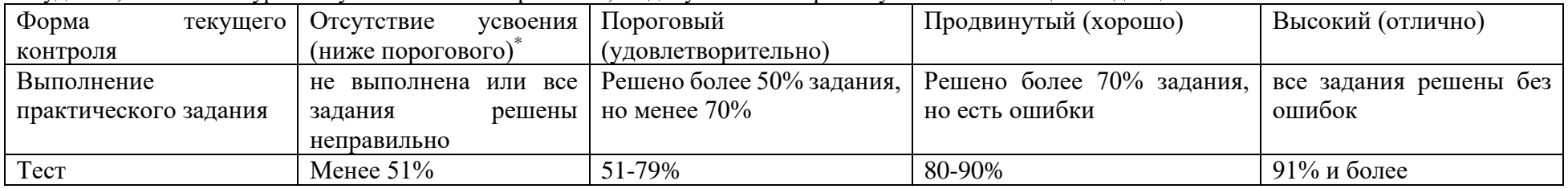

*2.2 Шкала оценивания на этапе промежуточной аттестации (зачет и экзамен в виде итогового теста, курсовая работа)*

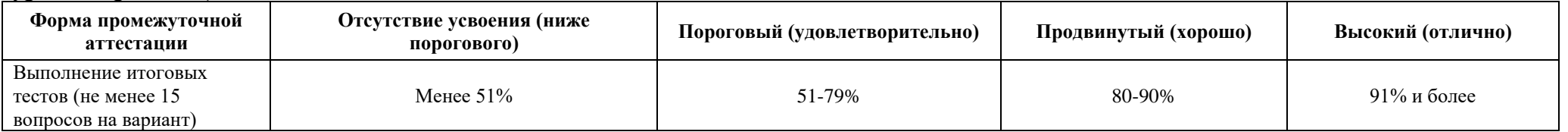

## **3. Типовые контрольные задания или иные материалы, необходимые для оценки знаний, умений, навыков и (или) опыта деятельности, характеризующих этапы формирования компетенций в процессе освоения образовательной программы**

## **ФОНД ОЦЕНОЧНЫХ СРЕДСТВ ДЛЯ ТЕКУЩЕГО КОНТРОЛЯ**

#### **1. Задания для лабораторно-практической работы**

По трем последним цифрам Вашего шифра определите исходные данные для выполнения практического задания, следующим образом:

1. По последней цифре шифра определите из таблицы 2 наибольшее значение измеряемой температуры объекта;

2. По предпоследней цифре шифра определите из таблицы 3 разрешающую способность измерения температуры объекта;

3. По первой из трех последних цифр шифра определите из таблицы 4 наибольшую частоту полосы пропускания канала измерения температуры.

Для выбранного варианта задания рассчитайте аналогово-цифровой информационный канал, предназначенный для мониторинга температуры в технологическом объекте. Для этого необходимо:

1. Выбрать датчик температуры;

2. Рассчитать требуемые параметры аналогово-цифрового преобразователя(АЦП);

3. Выбрать АЦП, привести его основные данные и краткое описание;

4. При необходимости выбрать источник опорного напряжения для АЦП;

5. Рассчитать коэффициент усиления дополнительного согласующего каскада;

6. Начертить функциональную схему канала и привести ее краткое описание.

Расчеты по формулам необходимо выполнить в программе SMath Solver или в её облачной версии по адресу: [https://ru.smath.com/cloud/.](https://ru.smath.com/cloud/)

Для сдачи лабораторно-практической работы необходимо сформировать файл отчета и приложить исходник расчета в формате программы SMath Solver (**ЦТ\_ИТ\_Фамилия\_ИО\_Шифр.sm**).

Название файла отчета должно иметь следующий вид: **ЦТ\_ИТ\_Фамилия\_ИО\_Шифр.pdf**.

Пример отчета в формате pdf представлен в 3 пунке «Пример оформления отчета по задаче».

Два сформированных файла **ЦТ\_ИТ\_Фамилия\_ИО\_Шифр.sm, ЦТ\_ИТ\_Фамилия\_ИО\_Шифр.pdf** необходимо заархивировать при помощи архиватора, поддерживающего создание архивов в формате .zip или .rar.

Подготовленный файл с архивом, например, **ЦТ\_ИТ\_Фамилия\_ИО\_Шифр.zip** необходимо разместить на платформе ЭИОС в разделе дисциплины «Цифровые трансформации, информационные технологии» в разделе «Форма для сдачи лабораторнопрактической работы».

Таблина 2

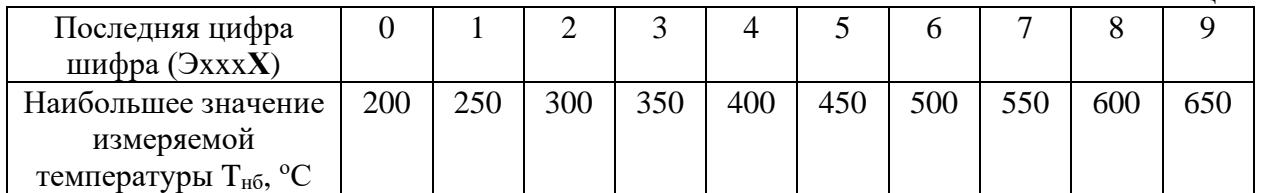

Таблица 3

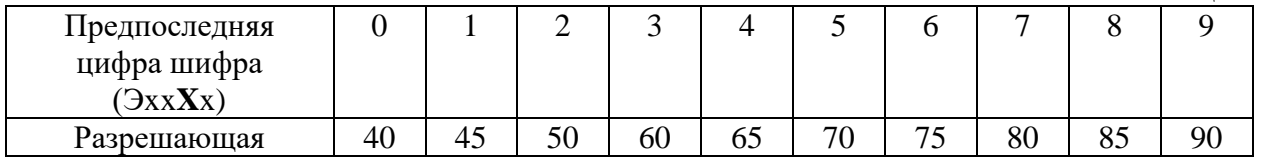

| способность       |  |  |  |  |  |
|-------------------|--|--|--|--|--|
| измерения         |  |  |  |  |  |
| температуры D, дБ |  |  |  |  |  |

Таблина 4

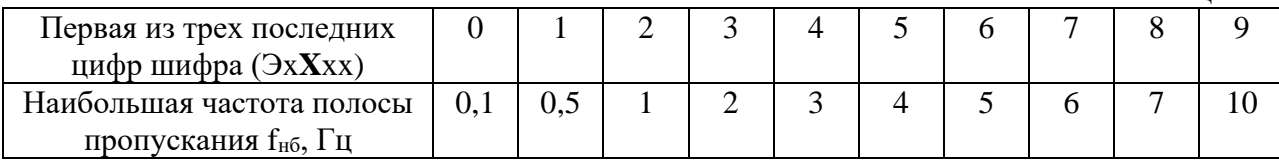

#### **2. Методические указания по выполнению лабораторно-практической работы** *К пункту* 1

В диапазоне измеряемых температур 100-650 °С в качестве датчиков температур широко применяются термопары. Наименьшей нелинейностью преобразования в этом диапазоне обладает хромель-алюмеливая термопара ТХА, которую можно рекомендовать в качестве датчика температуры в информационном канале.

Недостатком ТХА является относительно низкая термо-ЭДС, генерируемая термопарой в диапазоне температур 100-650 °С. Поэтому в информационном канале между датчиком и АЦП следует использовать усилитель постоянного тока.

*К пункту* 2

Для выбора АЦП необходимо определить минимальные требования по разрядности и частоте дискретизации, предъявляемые к этому АЦП.

Требуемая разрядность АЦП N рассчитывается по формуле:

$$
N \ge Int\{\frac{D}{20\cdot \lg 2} + 1\}.
$$

где Int – функция отбрасывания дробной части числа; D - разрешающая способность измерения температуры, дБ.

Требуемая частота дискретизации аналогового сигнала (*fд*, Гц) АЦП:

$$
f_{\ddot{a}} \ge 2 \cdot f_{i\acute{a}}
$$

где f<sub>нб</sub> - наибольшая частота полосы пропускания измерительного канала, Гц.

#### *К пункту* 3

На основании данных, полученных в пункте 2, из справочных данных выбрать подходящую микросхему АЦП. В качестве справочного материала следует использовать данные сайтов ведущих производителей АЦП – analog.com, ti.com, а также данные приведенные в приложении 1.

На основании данных, приведенных в техническом описании АЦП (или в приложении 1), размещенном на сайте производителя АЦП, найти рекомендуемую схему подключения АЦП и на ее основании при необходимости выбрать источник опорного напряжения (приложение 2) для этого АЦП.

#### *К пункту* 4

Из технической документации АЦП следует определить напряжение на его входе (Uп, В), соответствующее наибольшему выходному коду АЦП. Обычно это напряжение совпадает с напряжением опорного источника АЦП.

#### *К пункту* 5

По градуировочной характеристики ТХА (приложение 3) определить термо-ЭДС

 $(E_{\tau}, B)$ , соответствующую наибольшему значению измеряемой температуры  $T_{\text{H6}}$ . Далее следует рассчитать требуемый коэффициент усиления входного усилителя:

$$
K = \frac{U_i}{E_T}
$$

*К пункту* 6.

Функциональная схема аналогово-цифрового информационного канала должна объединять все необходимые компоненты: датчик температуры, входной фильтр нижних частот (ФНЧ), входной усилитель, АЦП, источник опорного напряжения (ИОН) и получатель информации (микроконтроллер или компьютер).

#### **3. Пример оформления отчета по задаче.**

#### *ЗАДАНИЕ*

Вариант задания:

- 1. Наибольшее значение измеряемой температуры объекта  $T_{\text{H0}} = 400 \text{ °C}$
- 2. Разрешающая способность измерения температуры объекта D=60 дБ
- 3 Наибольшая частота полосы пропускания канала измерения температуры  $f_{\text{\tiny{H}}\text{6}}=10\Gamma\text{H}$

Для выбранного варианта задания рассчитайте аналогово-цифровой информационный канал, предназначенный для измерения температуры в технологическом объекте. Для этого необходимо:

1. Выбрать датчик температуры;

- 2. Рассчитать требуемые параметры аналогово-цифрового преобразователя (АЦП);
- 3. Выбрать АЦП, привести его основные данные и краткое описание
- 4. При необходимости выбрать источник опорного напряжения для АЦП;
- 5. Рассчитать коэффициент усиления дополнительного согласующего каскада;
- 6. Начертить функциональную схему канала и привести ее краткое описание.

#### *РЕШЕНИЕ*

1. Для измерения температур 100-650 °С в качестве датчиков температур широко применяются термопары. Наименьшей нелинейностью преобразования в этом диапазоне обладает хромель-алюмеливая термопара ТХА.

Недостатком ТХА является относительно низкая термо-ЭДС, генерируемая термопарой в диапазоне температур 100-650 °С. Поэтому в информационном канале между датчиком и АЦП следует использовать усилитель постоянного тока.

Выбираем ТХА в качестве датчика температуры для проектируемого аналоговоцифрового информационного канала. Градуировочная характеристика этой термопары приведена в приложении 3.

2. Далее рассчитаем необходимую разрядность и время преобразования АЦП.

Требуемая разрядность АЦП N рассчитывается по формуле:

$$
N \ge Int\{\frac{D}{20 \cdot \lg 2} + 1\},\
$$
  

$$
N \ge Int\{\frac{60}{20 \cdot \lg 2} + 1\}
$$
  

$$
N \ge 10
$$

где Int – функция отбрасывания дробной части числа; D - разрешающая способность измерения температуры, дБ.

Требуемая частота дискретизации аналогового сигнала (*fд*, Гц) АЦП:

$$
f_{\vec{a}} \ge 2 \cdot f_{\vec{t}\vec{a}}
$$
  

$$
f_{\vec{a}} \ge 2 \cdot 10
$$
  

$$
f_{\vec{a}} \ge 20 \tilde{A}\vec{o}
$$

где fнб - наибольшая частота полосы пропускания измерительного канала, Гц.

3. В соответствии с предъявленными в п. 2 требованиями из справочных данных приложения 1 выберем АЦП выберем АЦП AD7170. Это 12 разрядное сигма-дельта АЦП с последовательным двухпроводным SPI совместимым интерфейсом.

AD7170 – 12-разрядный сигма-дельта АЦП, имеющие миниатюрные размеры, низкий уровень шумов и малое потребление. АЦП предназначен для использования в промышленном и медицинском приборостроении. Преобразователь имеет максимальную частоту дискретизации 125 Гц, генерирует шумы меньшего уровня, имеет ток потребления не более 110 мкА, что на 25% меньше потребления ближайших аналогов, и содержит встроенный генератор тактовых импульсов. Он может использоваться в приборах и системах с батарейным питанием, имеет спящий режим с током потребления до 5 мкА, что позволяет увеличить ресурс батарейного питания.

4. В качестве источника опорного напряжения выберем (приложение 2) , AD1582, рекомендованного для используемого АЦП. Выходное напряжение этого ИОН составляет Uref= 2,5 В. Таким образом, напряжение на входе АЦП соответствующие полной шкале преобразования для AD7170 составляет (Uп, В):

$$
U_i = U_{ref} = 2.5 \,\hat{A}
$$

5. Рассчитаем коэффициент усиления дополнительного согласующего каскада. Для этого по градуировочной характеристики ТХА (приложение 3) определим термо-ЭДС ( $E_{\text{r}}$ , В), соответствующую наибольшему значению измеряемой температуры  $T_{H0}=400$  °C:

$$
E_T = 16.4 \text{ }\mathrm{mB}
$$

Далее рассчитаем требуемый коэффициент усиления входного усилителя:

$$
K = \frac{U_r}{E_T} = \frac{2,5}{16,4 \cdot 10^{-3}} = 152
$$

6. На приведенном ниже рисунке представлена функциональная схема аналоговоцифровой информационный канал. Этот канал обеспечивает измерение температуры в технологическом объекте, оцифровку измеренных данных и последующую их передачу в микроконтроллер. Датчиком температуры в канале служит термопара ВТ1. Для уменьшения шумов в канале сигнал от термопары фильтруется фильтром нижних частот (ФНЧ), затем сигнал усиливается в масштабном усилителе К и поступает на вход АЦП. В этом АЦП последовательно осуществляются операции дискретизации, квантования и кодирования входного сигнала. Полученный в результате этих операций код поступает по последовательному SPI интерфейсу на микроконтроллер. Для обеспечения работоспособности АЦП используется источник опорного напряжения ИОН.

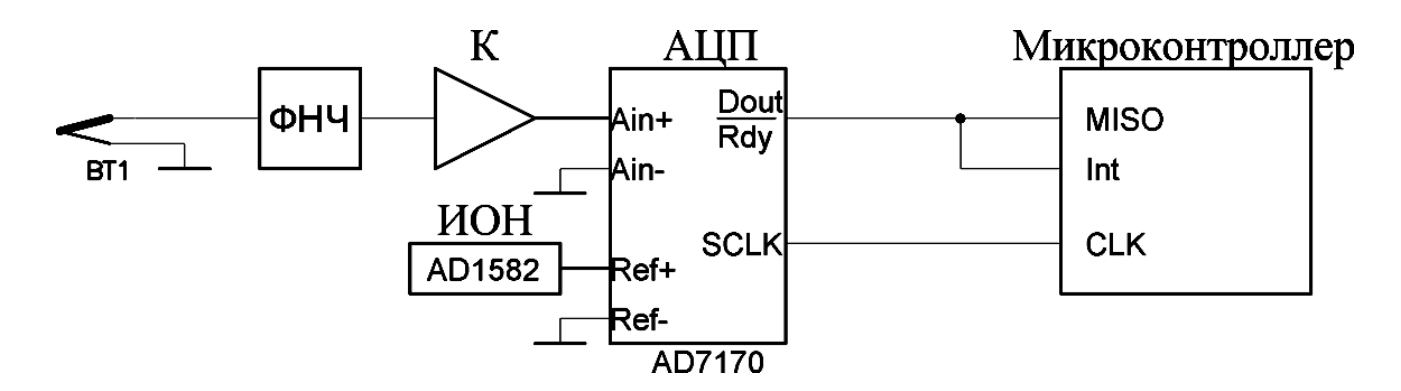

Рис.1. Функциональная схема информационного канала.

# **ПРИЛОЖЕНИЕ 1**

# Таблица 5

#### **Параметры<sup>1</sup> аналогово-цифровых преобразователей (по материалам сайта analog.com)**

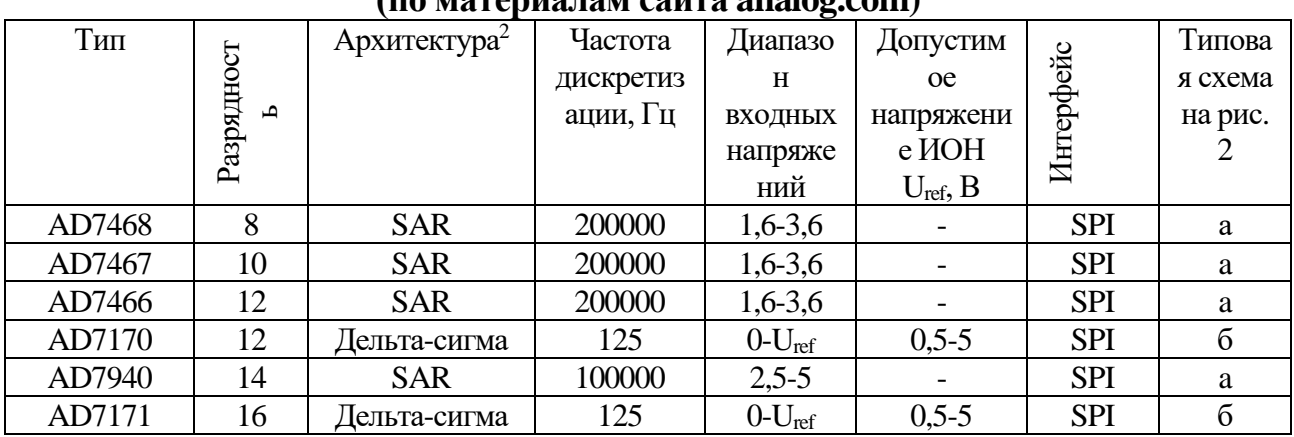

Примечания: 1. Если необходима более детальная документация пользуйтесь материалами сайта

2. SAR – АЦП последовательного приближения;

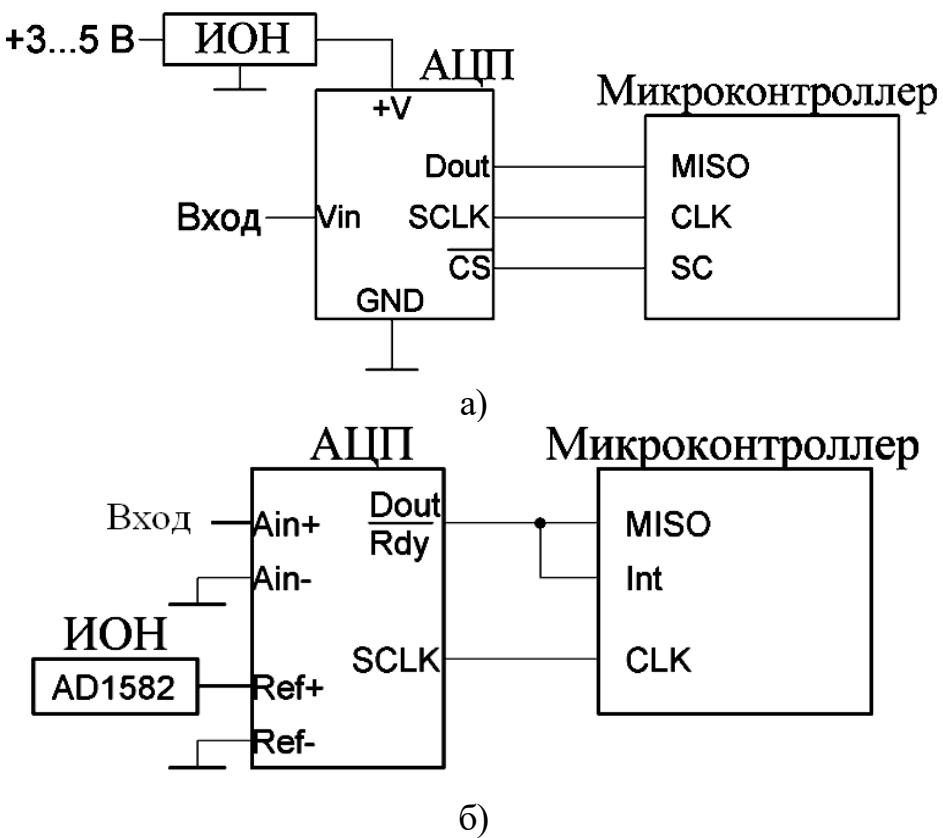

Рис. 2. Типовые функциональные схемы подключения АЦП

analog.com;

## **ПРИЛОЖЕНИЕ 2**

Таблица 6

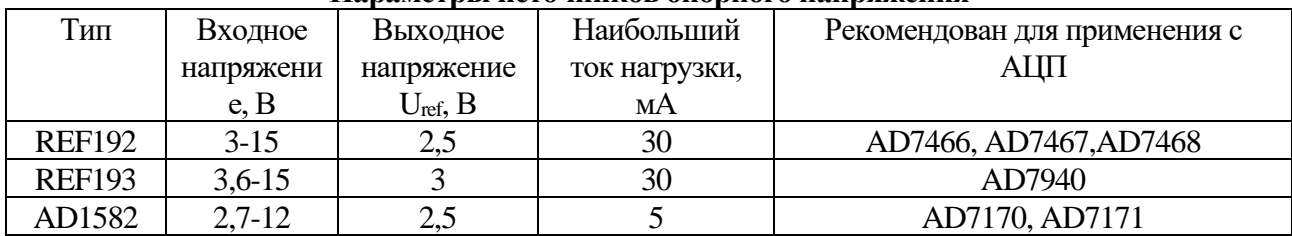

#### **Параметры источников опорного напряжения**

# **ПРИЛОЖЕНИЕ 3**

Таблица 7

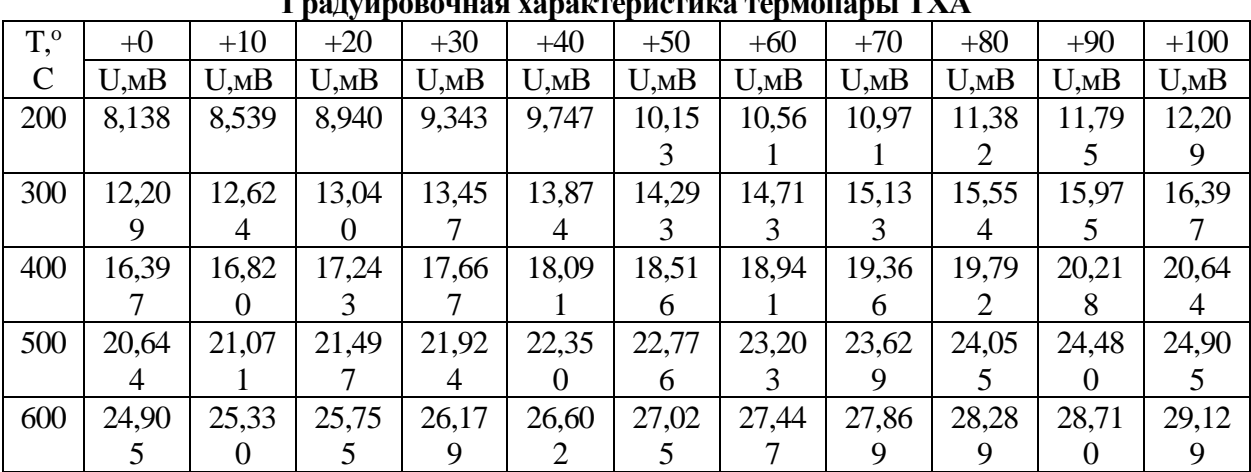

**Градуировочная характеристика термопары ТХА**

**Пример содержания прилагаемого файла с расчетом.**объекта  $T := 400^{\circ}$ С

Разрешающая способность измерения температуры объекта  $D:=60\text{dB}$ 

Наибольшая частота полосы пропускания канала измерения температуры  $fH6 := 10$  Гц

$$
N := \frac{D}{20 \cdot \log_{10}(2)} + 1
$$
  
\n
$$
N = 11
$$
  
\n
$$
f_{\mathcal{A}} := 2 \cdot f_{\mathcal{H}}6
$$
  
\n
$$
f_{\mathcal{A}} = 20 \text{Pu}
$$
  
\n
$$
Er := 16, 4
$$
  
\n
$$
Uref := 2, 5B
$$
  
\n
$$
K := \frac{Uref}{-3}
$$
  
\n
$$
Er \cdot 10
$$
  
\n
$$
K = 152
$$

# **ФОНД ОЦЕНОЧНЫХ СРЕДСТВ ДЛЯ ПРОМЕЖУТОЧНОЙ АТТЕСТАЦИИ**

## **Комплект оценочных материалов по дисциплине Цифровые трансформации, информационные технологии (компетенция УК-1).**

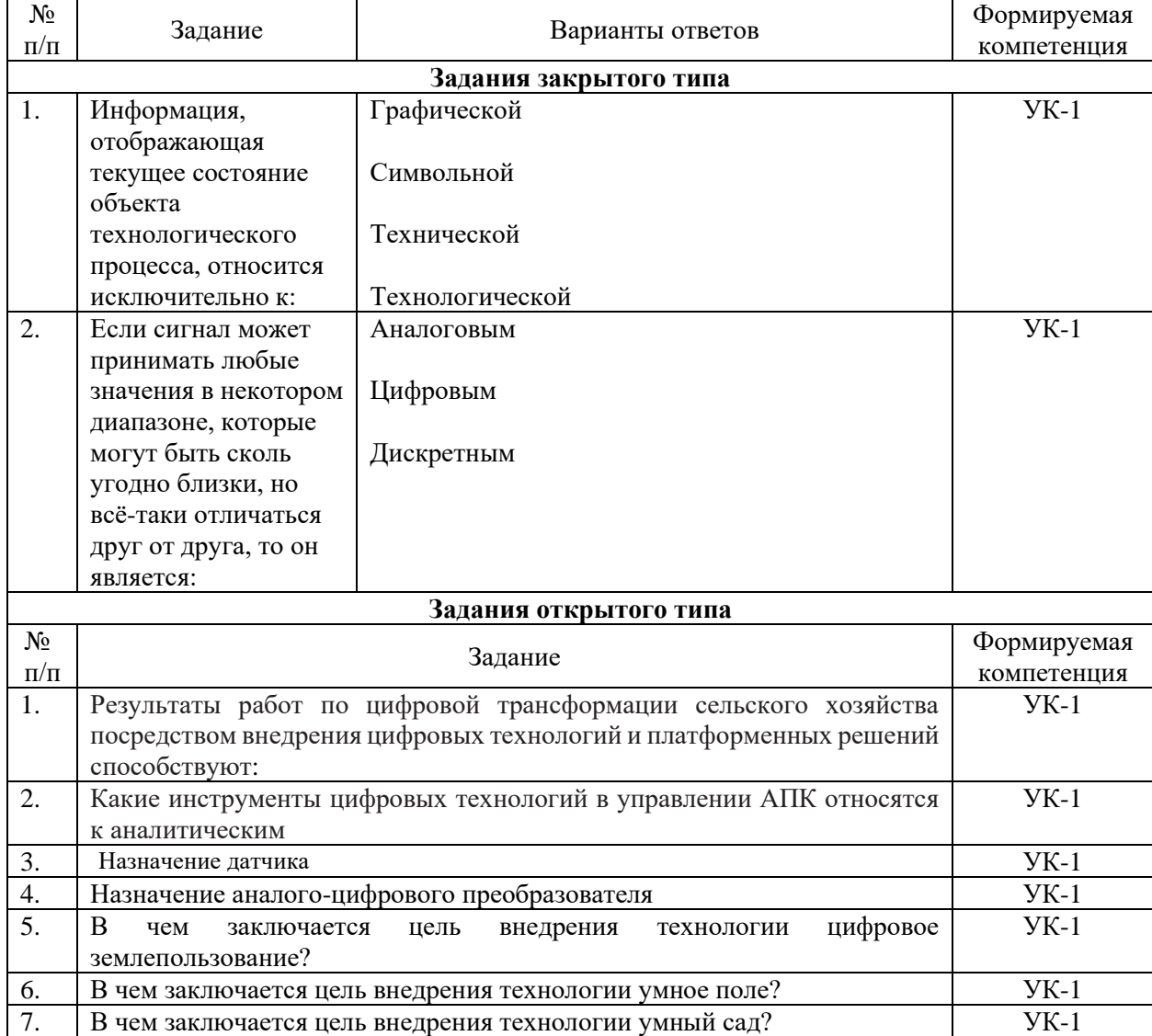

Задания открытого типа – 2 мин. на ответ, задания закрытого типа – 5 мин. на ответ.